Приложение № 1 к письму управления образования администрации города Тулы от  $N_2$ 

### **Алгоритм**

## **действий граждан по выявлению в информационнотелекоммуникационной сети «Интернет» и последующему блокированию, пронаркотического контента, содержащего информацию, распространение которой запрещено на территории Российской Федерации**

Проблема наркомании в настоящее время является серьезной угрозой обществу.

Особо актуально на сегодняшний день распространение наркотиков через информационную телекоммуникационную сеть «Интернет», так как «всемирная паутина» стала неотъемлемой частью жизни населения, а особенно детей, подростков и молодежи.

Чтобы бороться здесь с рекламой наркомании и наркоторговли, необходима и важна помощь каждого человека. Необходимо занимать активную жизненную позицию и нельзя быть равнодушным. Речь идет о судьбах наших с Вами сограждан и особенно детей.

В целях ограничения доступа к сайтам в сети «Интернет», содержащим информацию, распространение которой в Российской Федерации запрещено, создана единая автоматизированная информационная система «Единый реестр доменных имен, указателей страниц сайтов в сети «Интернет» и сетевых адресов, позволяющих идентифицировать сайты в сети «Интернет», содержащие информацию, распространение которой в Российской Федерации запрещено» (далее – Единый реестр, eais.rkn.gov.ru).

При выявлении Интернет-ресурса содержащего запрещенную информацию, каждый может самостоятельно направить сообщение в Федеральную службу по надзору в сфере связи, информационных технологий и массовых коммуникаций (далее – Роскомнадзор) для внесения ресурса в Единый реестр, заполнив форму на официальном сайте.

Порядок действий на примере предположительно выявленного сайта по продаже наркотических и психотропных средств.

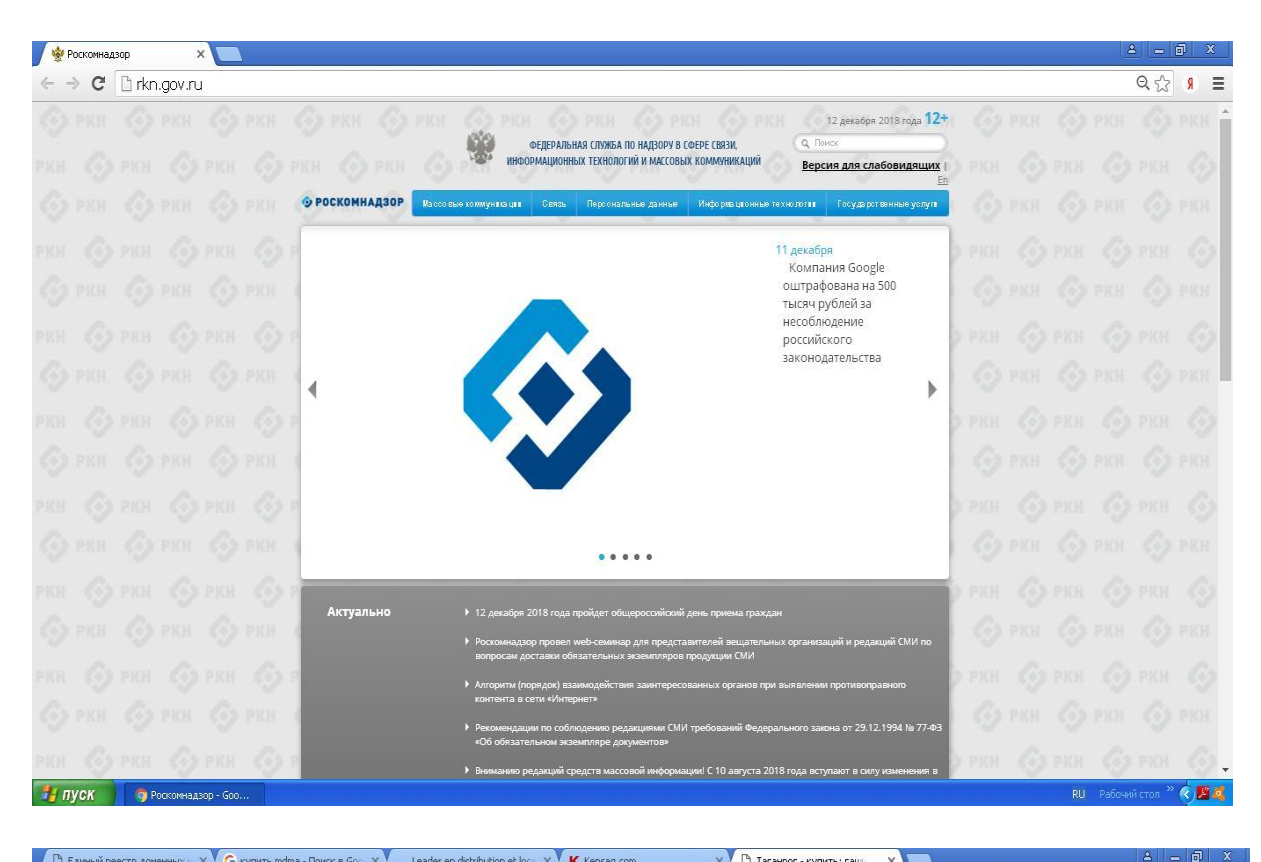

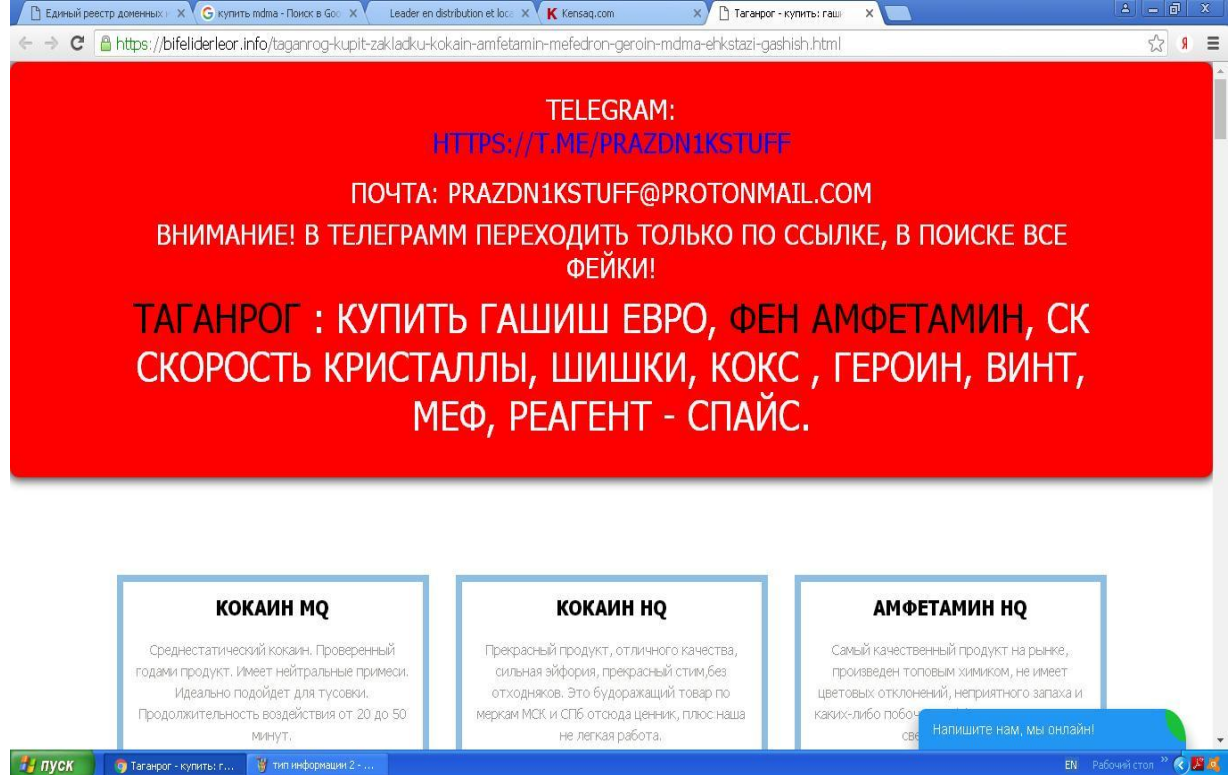

1. Заходим на официальный сайт Росткомнадзора по электронному адресу **<http://rkn.gov.ru/>**

2. Просматриваем открывшуюся страницу вниз, находим слева раздел «Единый реестр запрещенной информации» и входим в него

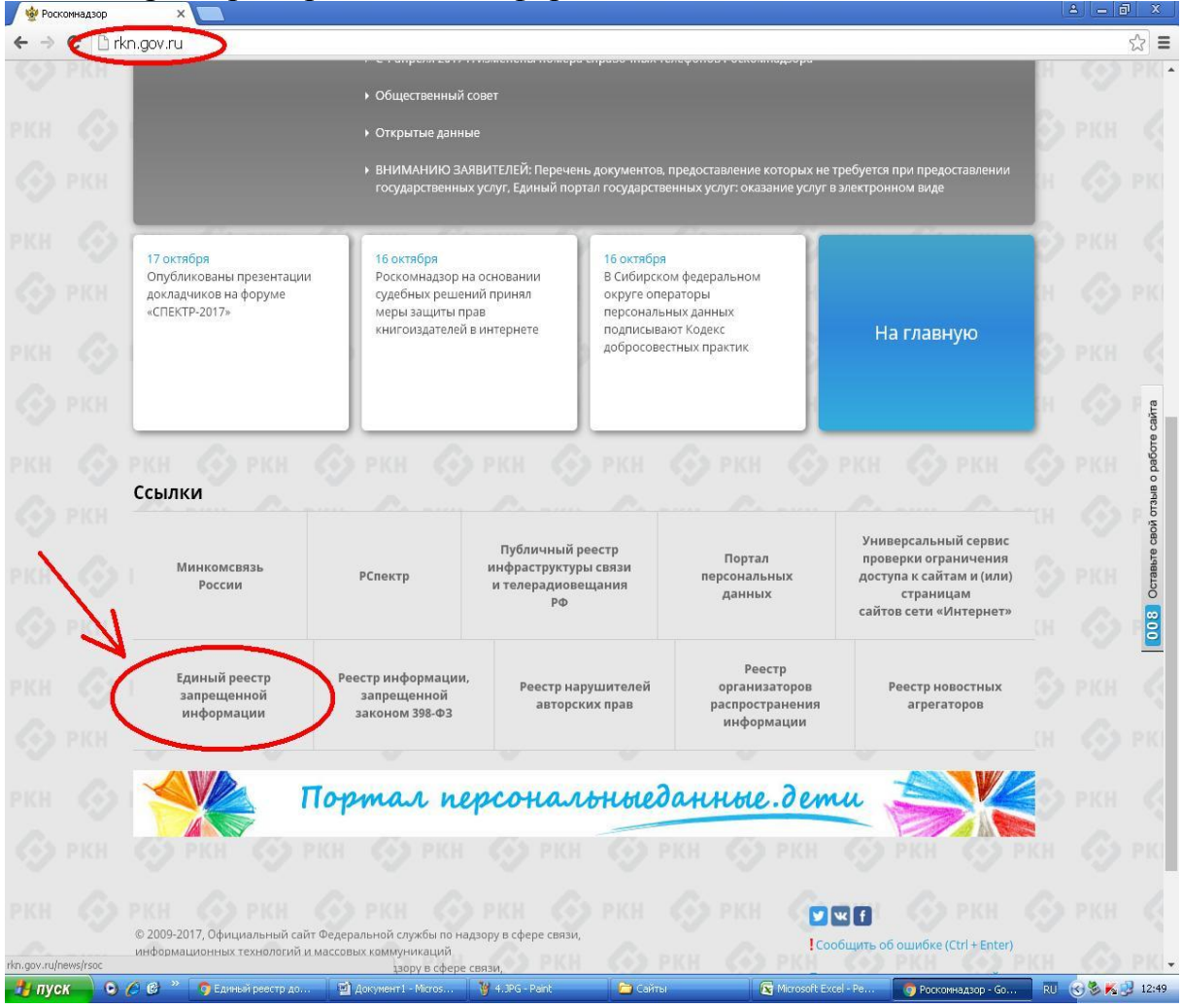

### 3. Далее выбираем раздел **«Прием сообщений».**

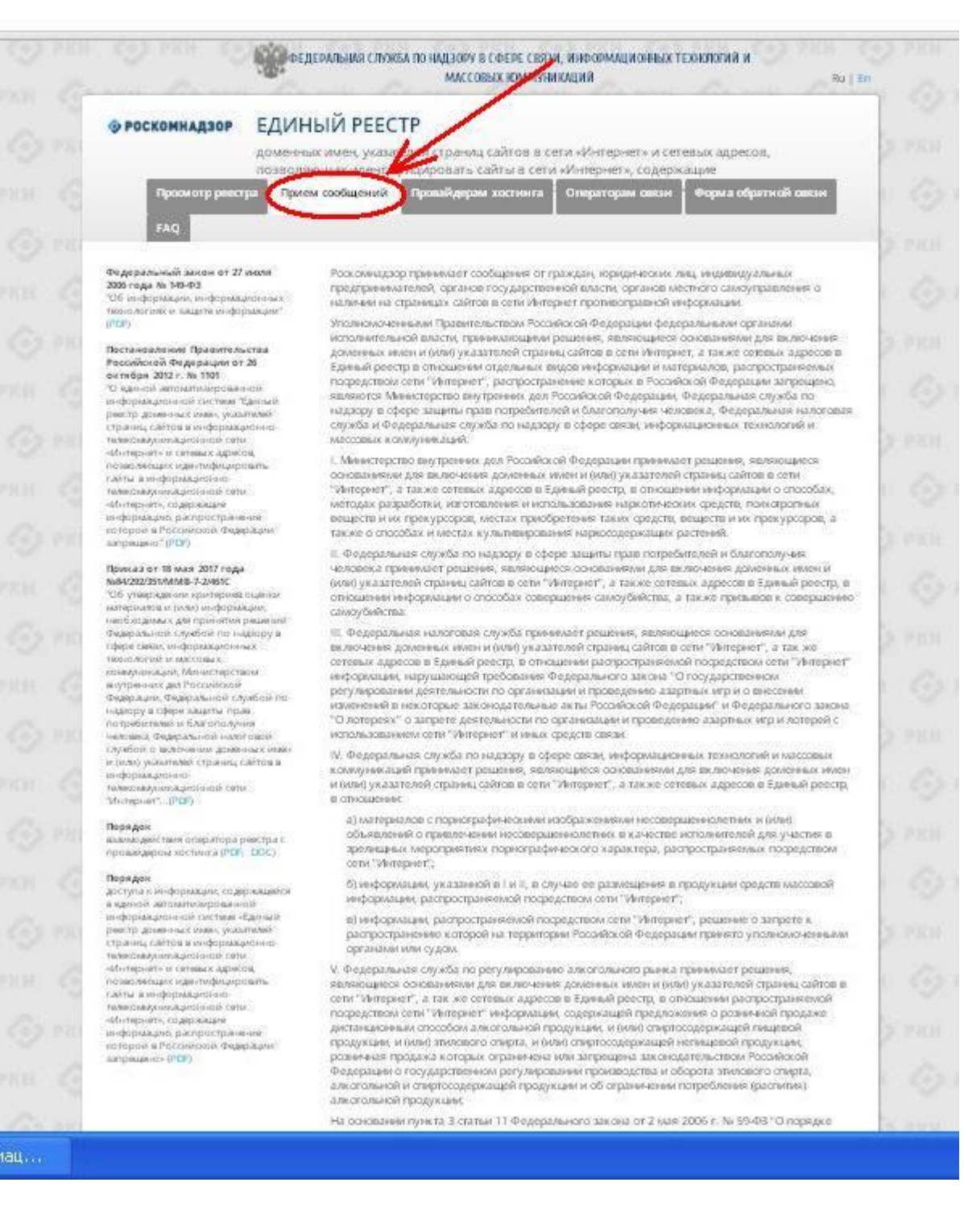

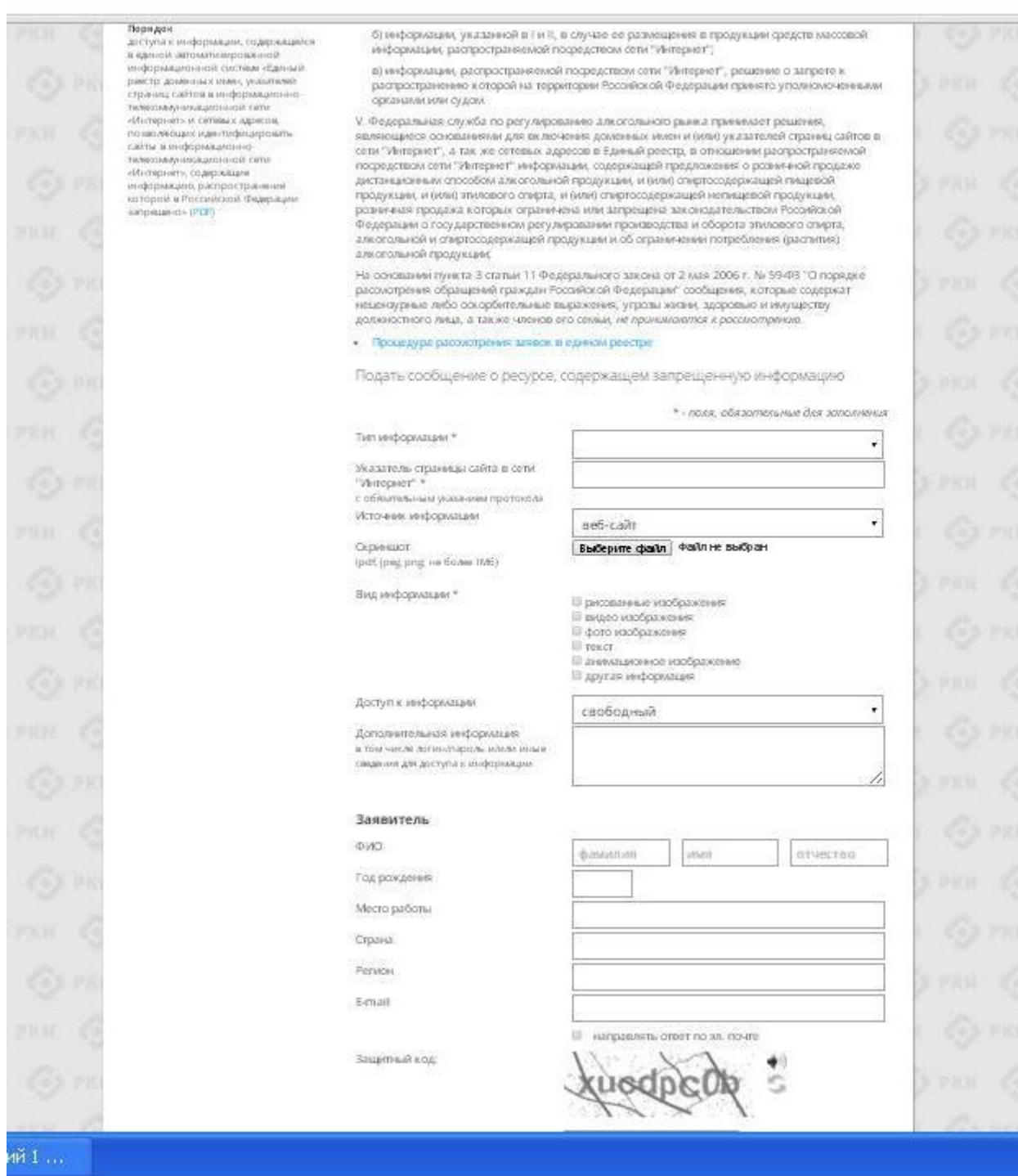

4. Чтобы оставить обращение с указанием противоправного контента, необходимо заполнить размещённую там форму.

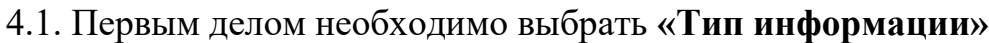

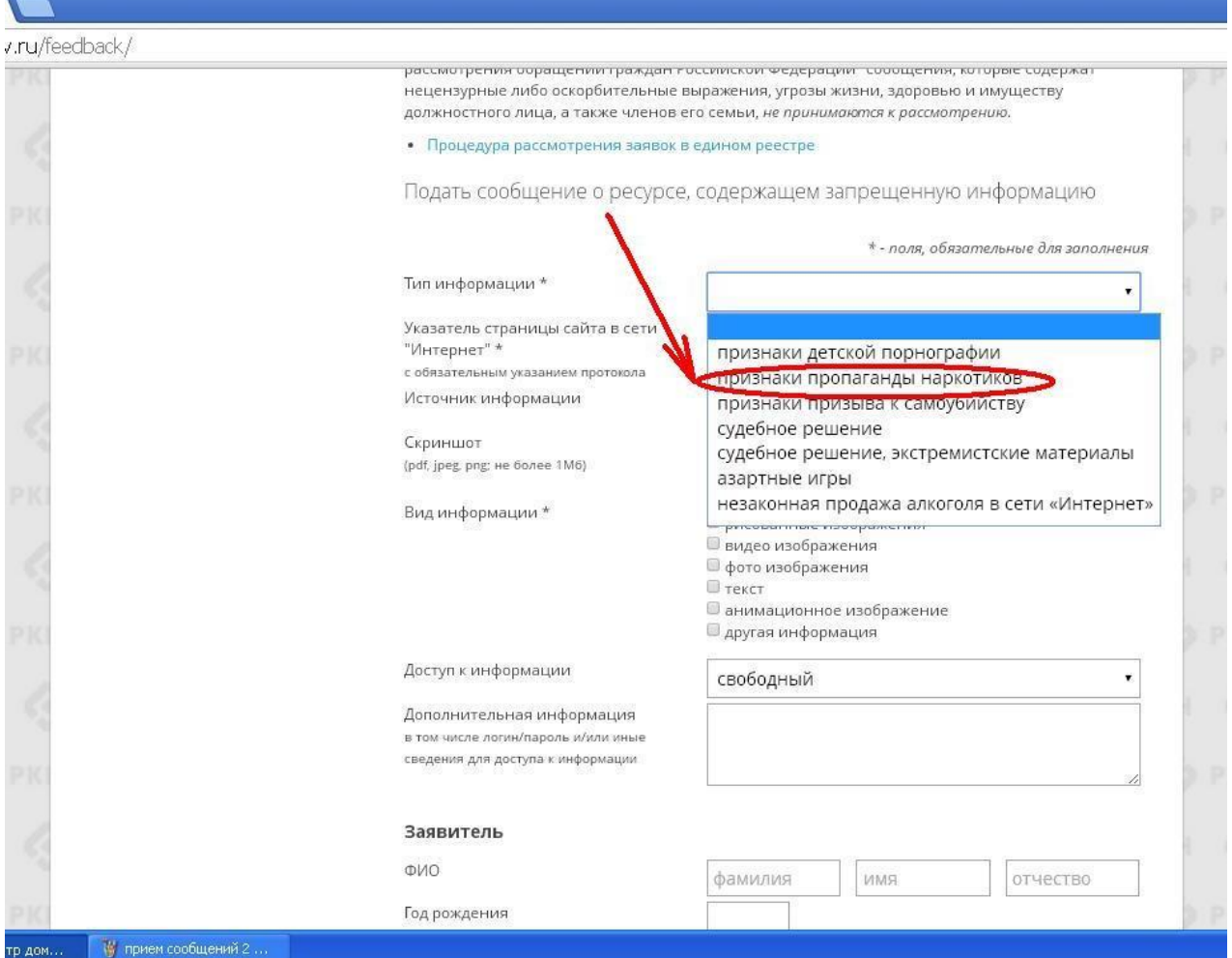

# 4.2. Копируем адрес сайта и вставляем его в раздел **«Указатель страницы**

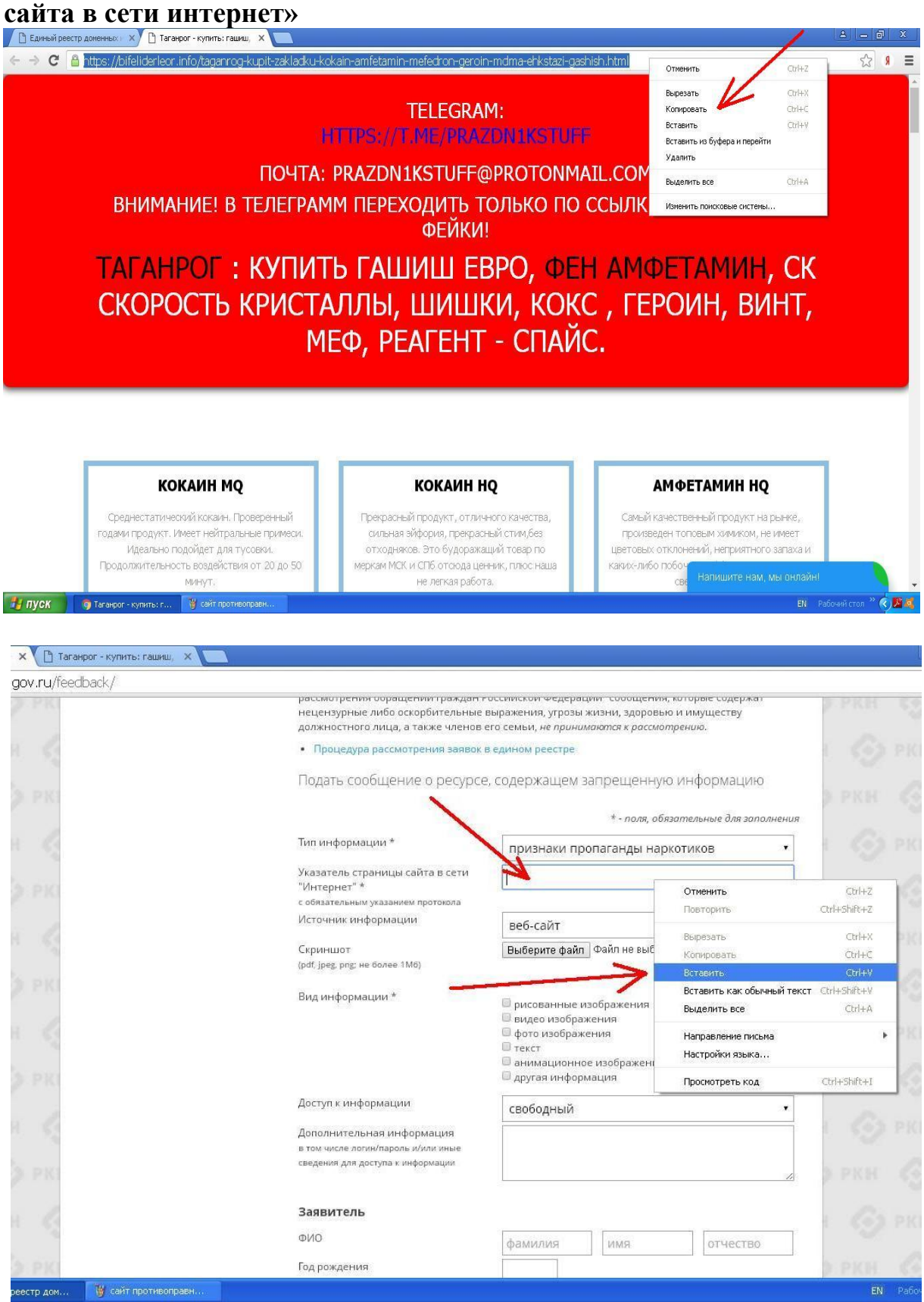

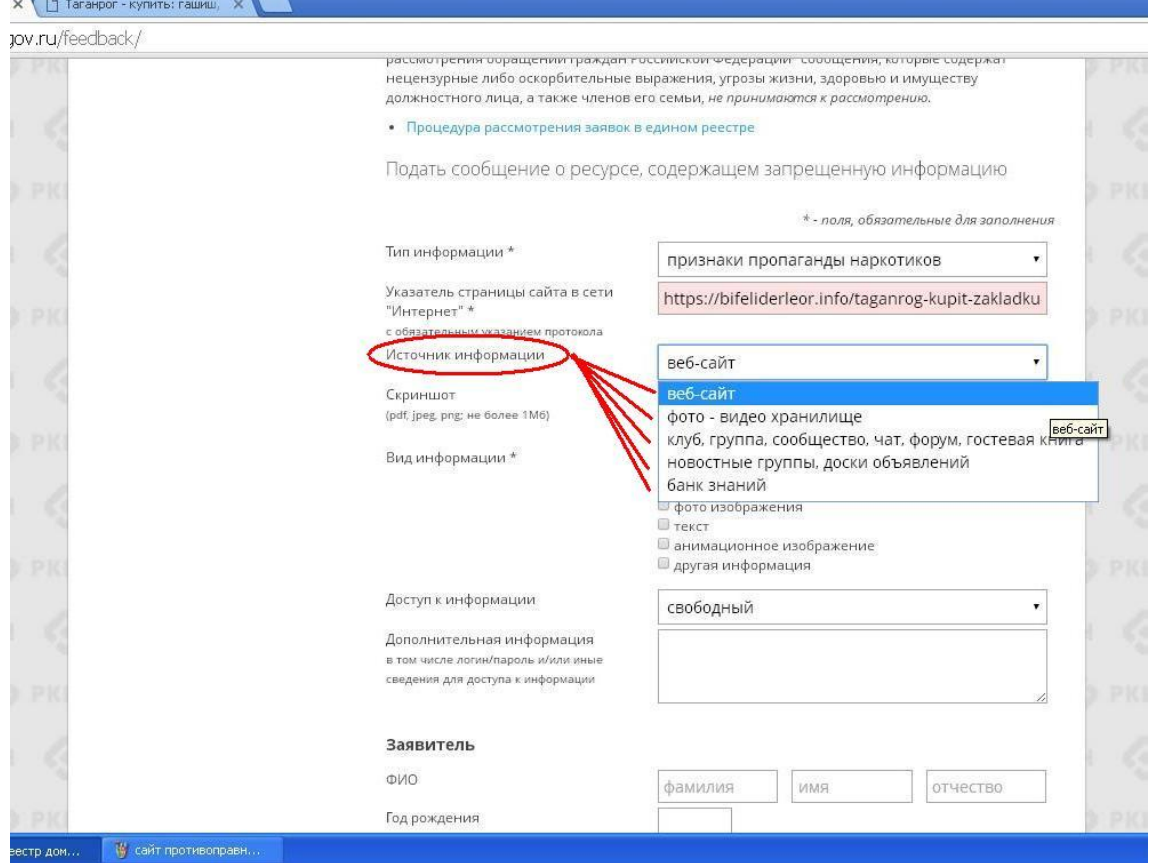

## 4.4. В разделе «**Вид информации**» галочками указываем ее обозначение на выявленном ресурсе (текст, фото и т.д.)

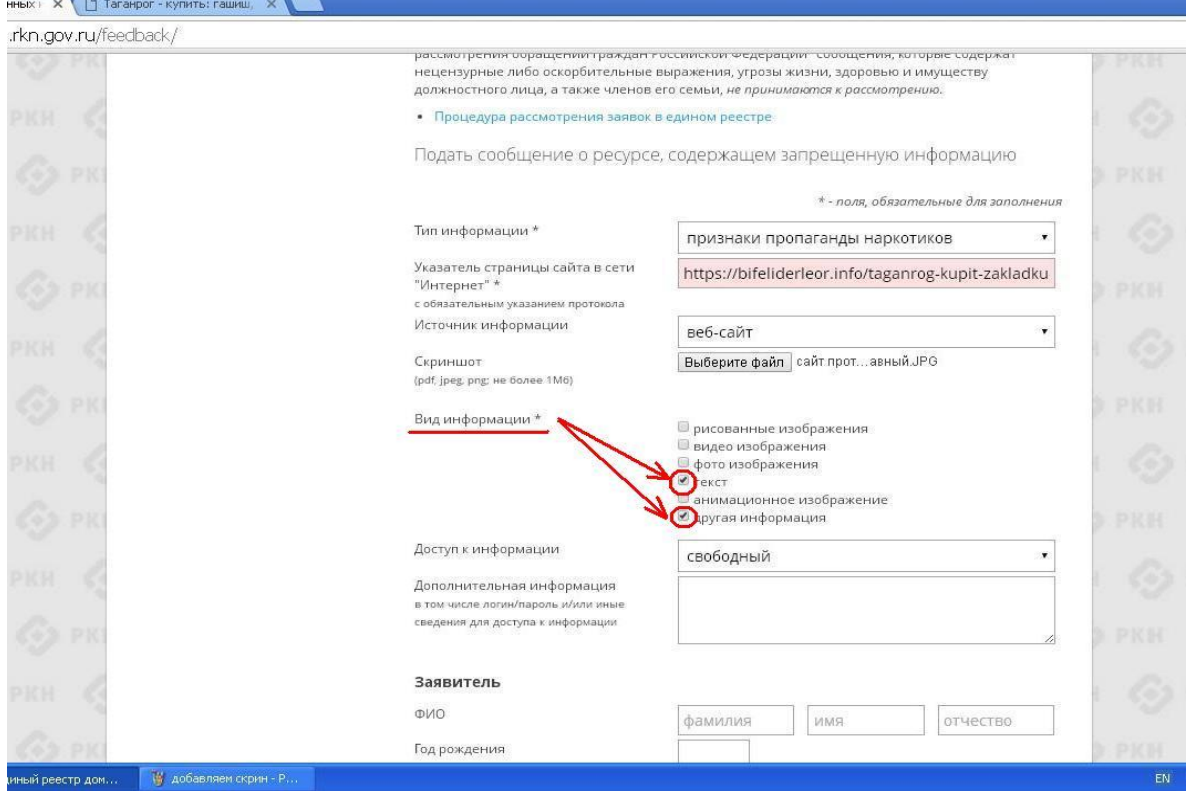

# 4.3. Заполняем раздел **«Источник информации»**

4.5. Указываем, каким является доступ к запрещенной информации (свободный, ограниченный или платный)

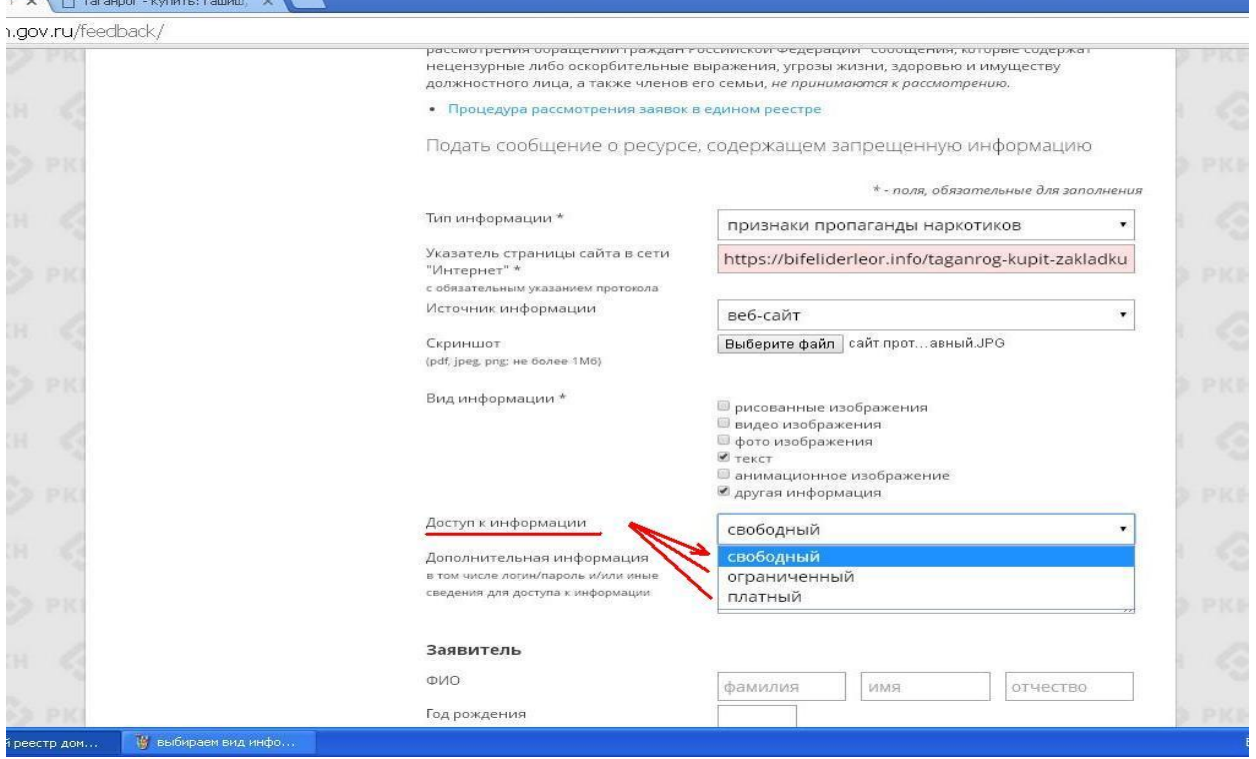

4.6. В разделе «Дополнительная информация» ПО ЖЕЛАНИЮ можно указать:

– способ связи для совершения заказа;

– способ оплаты заказа;

– логин и пароль от страницы социальной сети, через которую был совершен вход и обнаружен противоправный контент;

– браузер, через который был обнаружен противоправный контент и т.д. и

т.п.

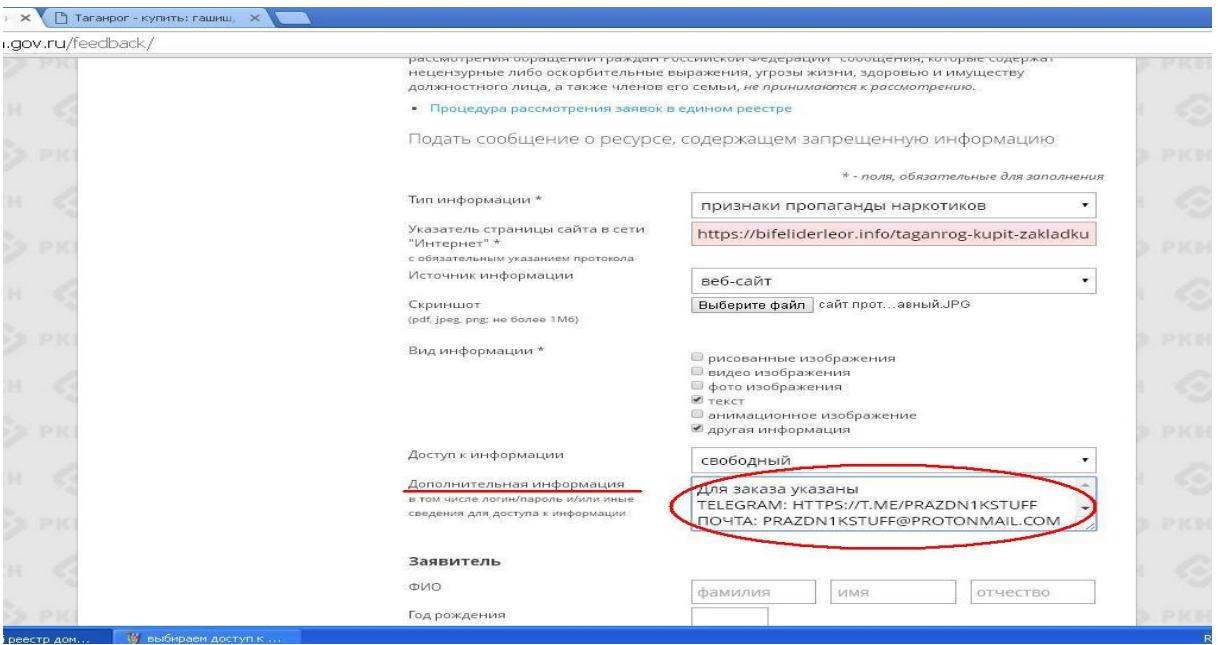

4.7. В заключении при подаче обращения необходимо заполнить информацию о себе

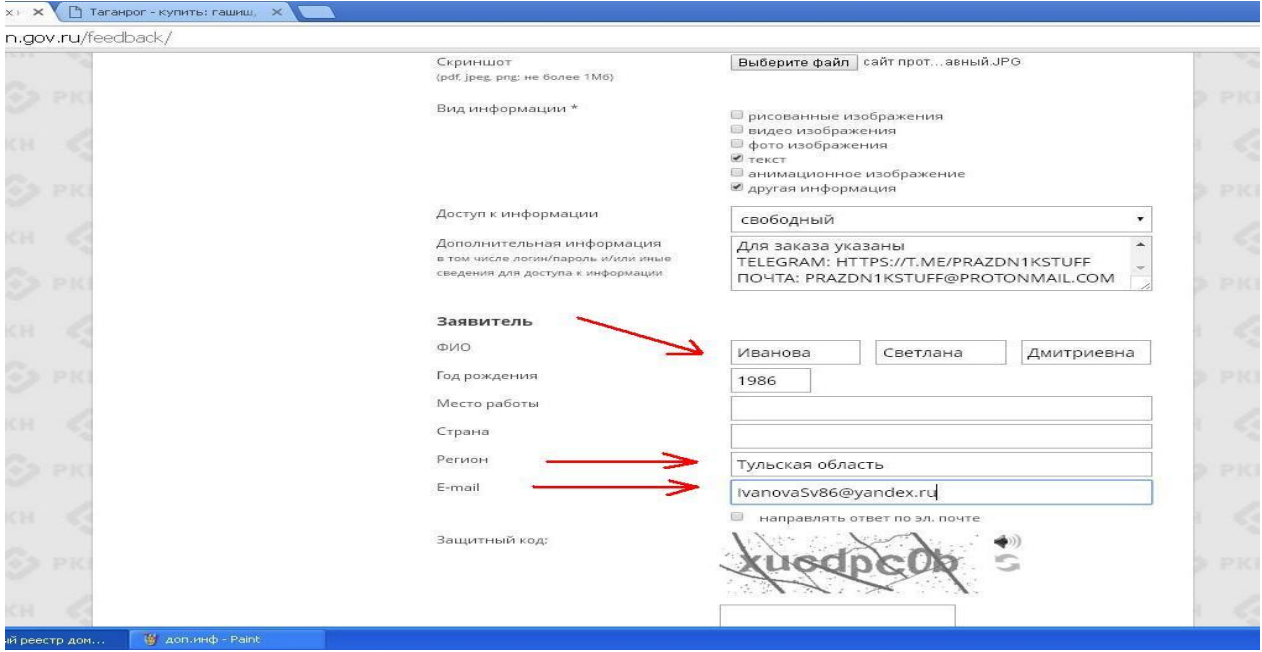

При отправке сообщения от физического лица указывать место работы не обязательно.

4.8. Если Вы хотите получить от Роскомнадзора ответ о принятых по обращению мерах, не забудьте поставить галочку в графе **«Направлять ответ по электронной почте»**

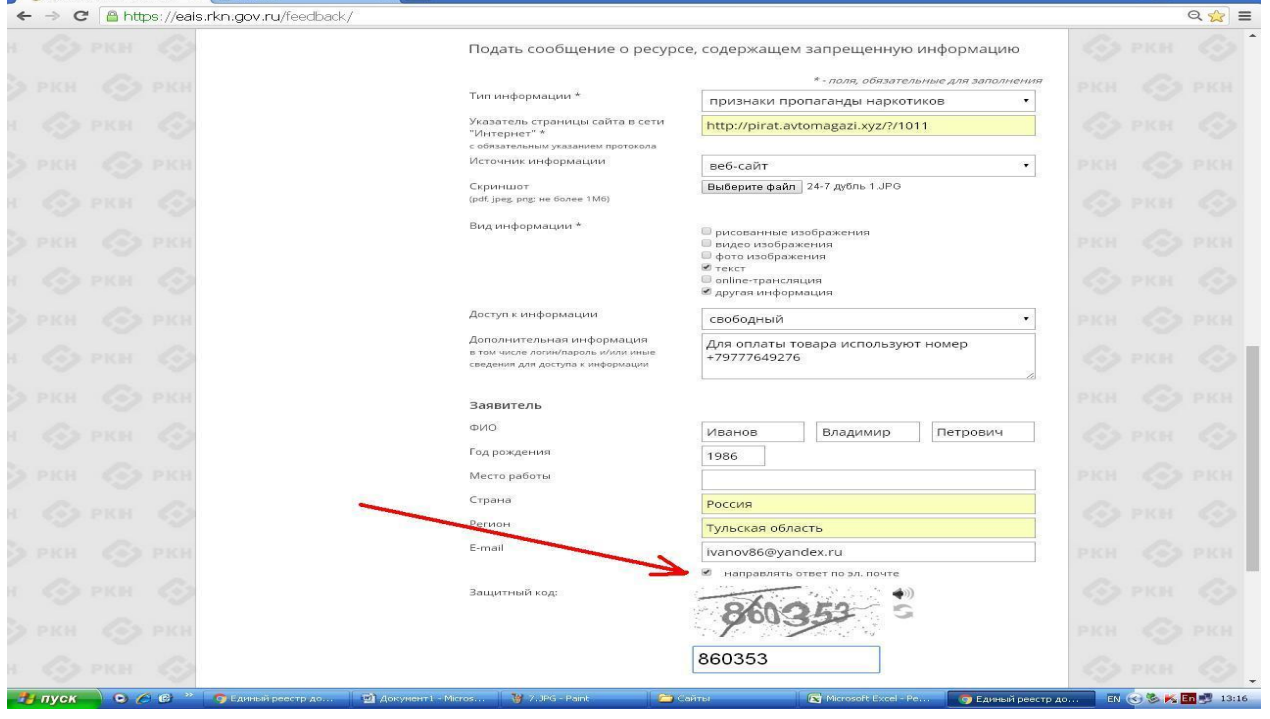

Ответ не всегда приходит сразу, все зависит от текущей загруженности сайта Роскомнадзора.

4.9. После того, как Вы заполнили все пункты формы подачи обращения, введите цифры защитного кода и Ваше обращение будет направлено в Роскомнадзор для рассмотрения.

#### 5. Ниже приведены примеры возможных ответов на Ваше обращение

From Pockoмнадзор<br>zapret-info-out@rkn.gov.ru Subject [eais#2017-08-03-43-НП] Роскомнадзор информирует/the Roscomnadzor is informing Date Fri, 29 Sep 2017 16:55:08 +0300 To ukon71@myd.ru **Здравствуйте** Благодарим Вас за активную гражданскую позицию, однако сообщаем, что при проверке уполномоченным Правительством Российской Федерации федеральным органом исполнительной<br>власти, указанный в Вашем обращении адрес http://888359.info/?id=6#Тула был отклонен по следующим возможным причинам: - по указанному в Вашем обращении адресу  $\frac{\text{http://888359.info/?id=6\#Ty\pi a}}{\text{противоправным контентом не виявлено}}$ - на момент проведения проверки, указанный в Вашем обращении адрес http://888359.info<br>/?id=6#Tyла, был недоступен, либо удален владельцем ресурса. C VRAWOUNDM. ФЕДЕРАЛЬНАЯ СЛУЖБА ПО НАДЗОРУ В СФЕРЕ СВЯЗИ, ИНФОРМАЦИОННЫХ ТЕХНОЛОГИЙ И МАССОВЫХ КОММУНИКАЦИЙ

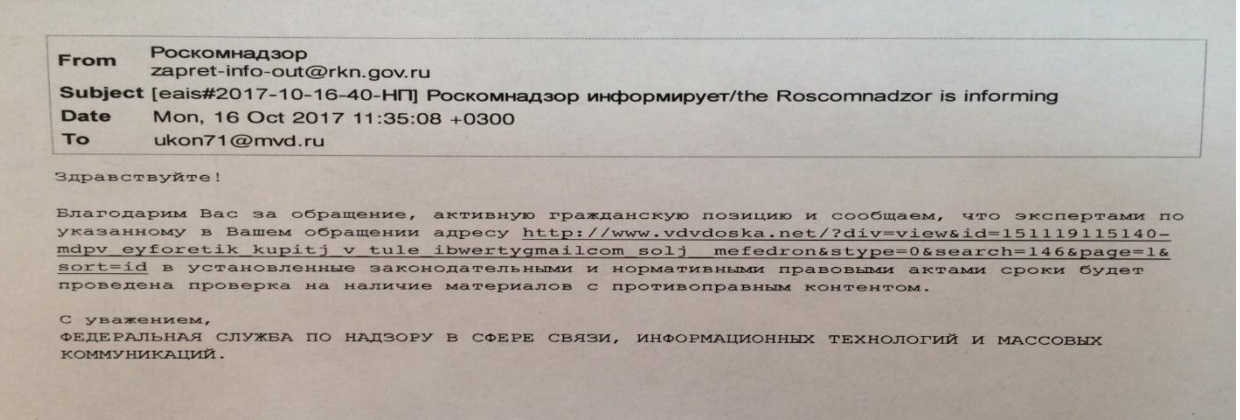

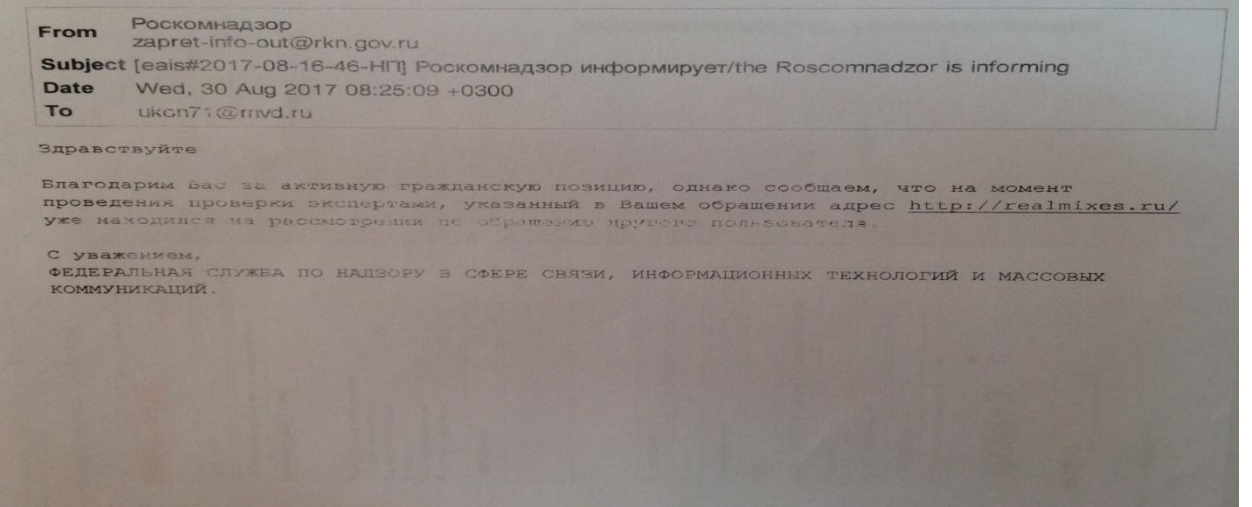